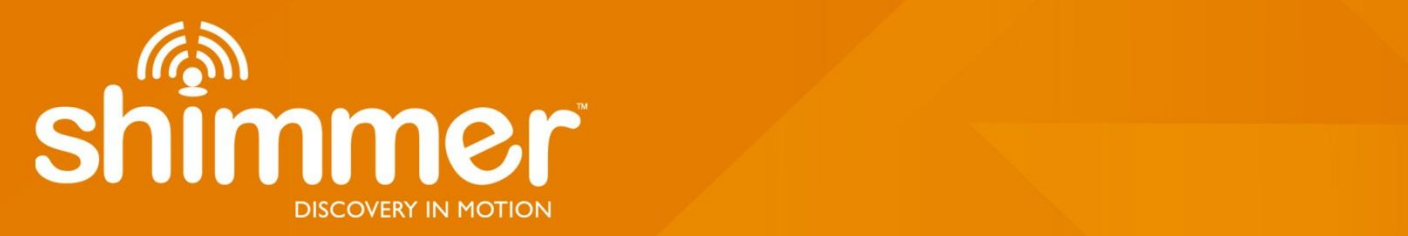

# **BtStream for Shimmer3 Firmware User Manual Rev 0.7a**

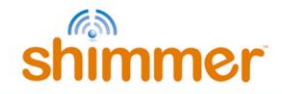

#### **Legal Notices and Disclaimer**

*Redistribution IS permitted provided that the following conditions are met:*

*Redistributions must retain the copyright notice, and the following disclaimer. Redistributions in electronic form must reproduce the above copyright notice, this list of conditions and the following disclaimer in the documentation and/or other materials provided with the document.*

*Neither the name of Shimmer Research, or Realtime Technologies Ltd. nor the names of its contributors may be used to endorse or promote products derived from this document without specific prior written permission.*

THIS DOCUMENT IS PROVIDED BY THE COPYRIGHT HOLDERS AND CONTRIBUTORS "AS IS" AND *ANY EXPRESS OR IMPLIED WARRANTIES, INCLUDING, BUT NOT LIMITED TO, THE IMPLIED WARRANTIES OF MERCHANTABILITY AND FITNESS FOR A PARTICULAR PURPOSE ARE DISCLAIMED. IN NO EVENT SHALL THE COPYRIGHT OWNER OR CONTRIBUTORS BE LIABLE FOR ANY DIRECT, INDIRECT, INCIDENTAL, SPECIAL, EXEMPLARY, OR CONSEQUENTIAL DAMAGES (INCLUDING, BUT NOT LIMITED TO, PROCUREMENT OF SUBSTITUTE GOODS OR SERVICES; LOSS OF USE, DATA, OR PROFITS; OR BUSINESS INTERRUPTION) HOWEVER CAUSED AND ON ANY THEORY OF LIABILITY, WHETHER IN CONTRACT, STRICT LIABILITY, OR TORT (INCLUDING NEGLIGENCE OR OTHERWISE) ARISING IN ANY WAY OUT OF THE USE OF THIS DOCUMENT, EVEN IF ADVISED OF THE POSSIBILITY OF SUCH DAMAGE.*

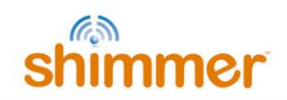

### **Table of Contents**

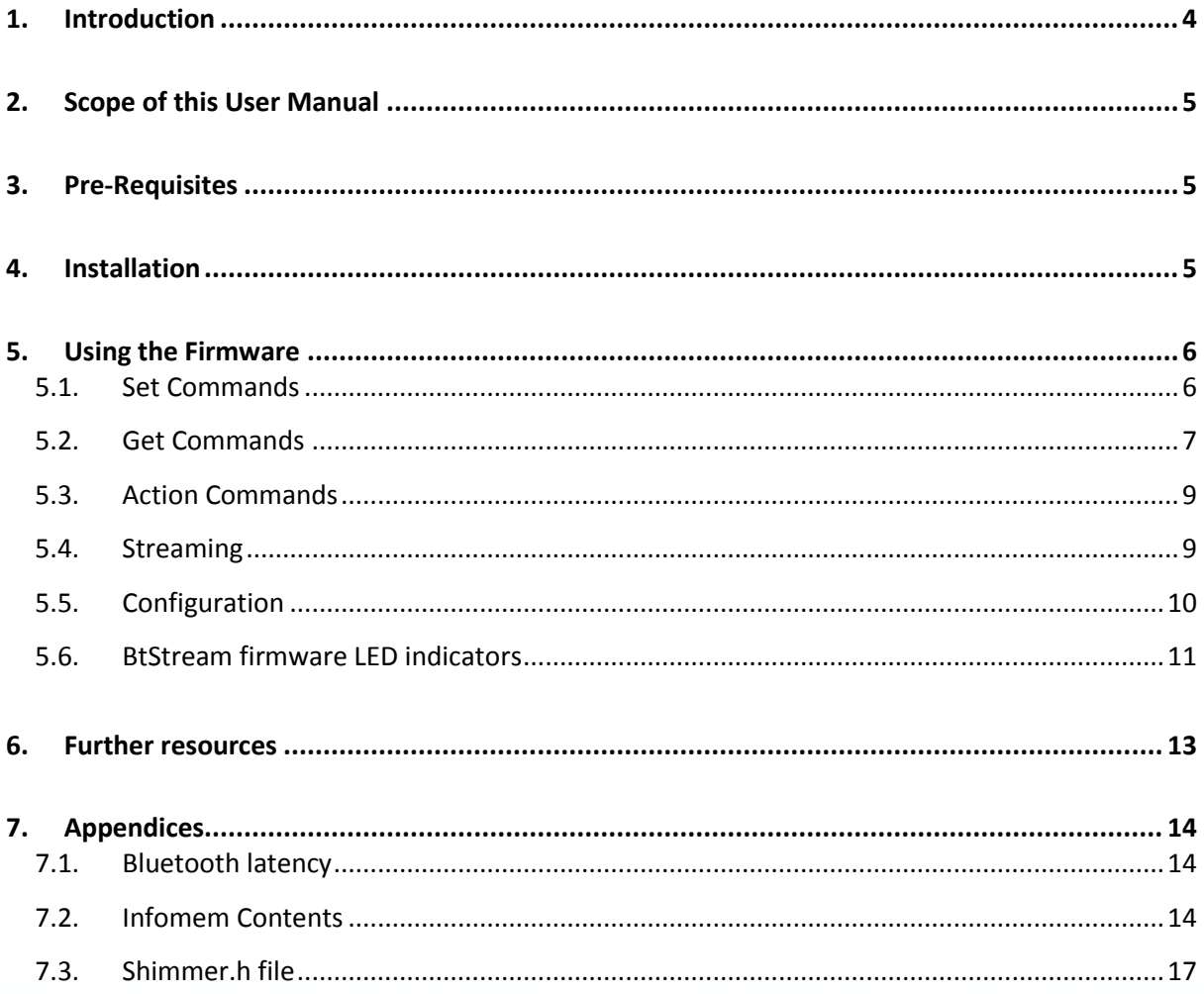

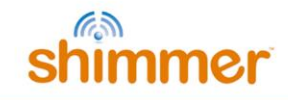

### <span id="page-3-0"></span>**1. Introduction**

This document is an accompaniment to the *BtStream* Firmware v0.6.0 (or later) image for *Shimmer3*. No previous development experience is required.

Note that *BtStream* v0.7.0 is a Beta release.

*BtStream* firmware is a general purpose, fully configurable application to be used with the *Shimmer3* platform*.* As the name suggests, a *Shimmer3* programmed with *BtStream* firmware will stream data via a Bluetooth connection to a PC, mobile or other Bluetooth-enabled device.

*BtStream* firmware provides a complete solution, ready for use as-is for configurable data streaming and is fully compatible with the Shimmer Instrument Driver Libraries for LabVIEW and MATLAB as well as Shimmer APIs in Android and C#, and with *Multi Shimmer Sync* software applications. The source code is also openly available for any able user who may wish to modify or customise it to their own needs or, indeed, to use it as the basis for a new firmware application.

Whenever the warning symbol appears throughout this document, it denotes a new, modified or deprecated feature in v0.6.0 (or later).

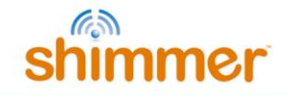

### <span id="page-4-0"></span>**2. Scope of this User Manual**

The purpose of this user manual is to guide the user through the features of the *BtStream* firmware image and to provide the required instructions to configure the data streaming options and to parse the received data. The user manual does not provide an extensive explanation of the source code for the firmware.

### <span id="page-4-1"></span>**3. Pre-Requisites**

*BtStream for Shimmer3* firmware can be used with a *Shimmer3* device. A Bluetooth enabled device (PC, mobile, etc.) is required to interface with *Shimmer3* and receive the streamed data.

For *Shimmer2/2r*, please see the *BtStream for Shimmer2/2r Firmware User Manual*, available for download from [www.shimmersensing.com.](http://www.shimmersensing.com/)

### <span id="page-4-2"></span>**4. Installation**

Install the *BtStream* firmware v0.7.0 firmware image (BtStream\_Shimmer3\_v0.7.0.txt) onto a *Shimmer3* device using the *Shimmer3 Bootstrap Loader* (*Shimmer3 BSL*) application, available on our [website](http://www.shimmersensing.com/support/wireless-sensor-networks-download/category/21)<sup>1</sup>.

 $\overline{a}$ 

<sup>&</sup>lt;sup>1</sup><http://www.shimmersensing.com/support/wireless-sensor-networks-download/category/21>

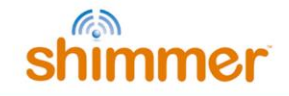

### <span id="page-5-0"></span>**5. Using the Firmware**

To use the *BtStream* firmware, the device must first be paired with a PC, mobile or other Bluetoothenabled device, as outlined in the *Shimmer User Manual*.

A *Shimmer3* programmed with *BtStream* firmware can be in one of three states: *Disconnected*, *Connected* or *Streaming*. When the *Shimmer3* is first powered on or reset, it is in the *Disconnected* state and will remain there until a connection is made over the Bluetooth link (i.e. by opening a serial connection).

In the *Connected* state, the *Shimmer3* can process various commands to configure its sensors and sampling parameters, set calibration parameters, send configuration settings back to the "host" (PC, mobile or other) and start sampling. When a command to start sampling is received, the *Shimmer3* goes into the *Streaming* state and starts sampling data from its sensors and sending that data over the Bluetooth link. This continues until a command to stop logging is received, whereupon the *Shimmer3* returns to the *Connected* state. Closing the serial connection will put the *Shimmer3* in the *Disconnected* state.

When the *Shimmer3* is in the *Connected* or *Streaming* states, there can be active communication between the *Shimmer3* and the host over the Bluetooth serial connection. Packets of bytes are sent in both directions and these can consist of commands, responses or data.

The first byte of every packet received by the *Shimmer3* or the host is an identifier, telling the receiver what action to carry out or how to interpret the subsequent bytes. The full list of identifiers that are used to interface with the *BtStream* application, can be found in the header file, *Shimmer.h*, which can be found in the Appendix in Section [7.1](#page-13-1) of this document (most recent version available in our Shimmer3 repository on Github<sup>2</sup>.)

For every packet that the *Shimmer3* receives, it sends an acknowledgement message (ACK\_COMMAND\_PROCESSED) back to the host, to acknowledge receipt of the command.

### <span id="page-5-1"></span>**5.1. Set Commands**

The "SET" commands are used to set the values of all of the configurable parameters:

- Enabled sensors.
- Sampling rate.
- Accelerometer, gyroscope, magnetometer range.
- Accelerometer, gyroscope, magnetometer data rate.
- Battery monitoring.
- Calibration parameters for Accelerometers, Gyroscope, Magnetometer.
- Blink LED.

 $\overline{a}$ 

The packets sent between the *Shimmer3* and the PC for a SET command are shown in [Figure 5-1.](#page-6-1)

<sup>2</sup> https://github.com/ShimmerResearch/shimmer3.

*Figure 5-1 Packets sent for SET commands*

ACK\_COMMAND\_PROCESSED

<span id="page-6-1"></span>These commands require that further data be received by the *Shimmer3* after the identifier byte. e.g. the SET SAMPLING RATE COMMAND identifier must be followed by a one-byte value representing the sampling rate that the *Shimmer3* is to use. Another example is the SET A ACCEL CALIBRATION COMMAND identifier, which must be followed by 21 bytes representing the accelerometer calibration parameters.

### <span id="page-6-0"></span>**5.2. Get Commands**

The "GET" commands are requests for information and require that the *Shimmer3* sends data back to the host. The packets sent between the *Shimmer3* and the PC for a SET command are shown in [Figure 5-2.](#page-6-2)

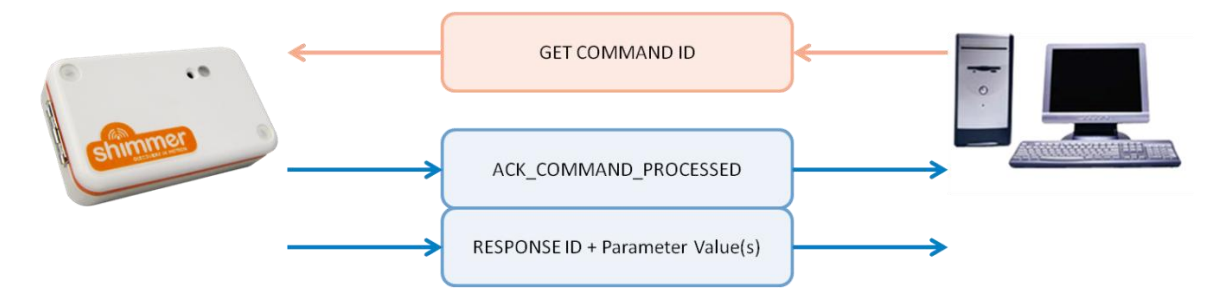

*Figure 5-2 Packets sent for GET commands*

<span id="page-6-2"></span>On receipt of a GET command, the *Shimmer3* will send an acknowledgement message and, then, it will prepare and send a packet containing the appropriate response identifier byte, followed by the data that was requested.

For example, when the *Shimmer3* receives the GET\_SAMPLING\_RATE\_COMMAND, it must send the current value of the sampling rate back to the host; the response packet will contain two bytes: the first byte will be the SAMPLING\_RATE\_REPONSE identifier and the second byte will be the sampling rate value.

Similarly, if the *Shimmer3* receives a GET\_A\_ACCEL\_CALIBRATION\_COMMAND, it will send a packet whose first byte is the A\_ACCEL\_CALIBRATION\_RESPONSE identifier, followed by 21 bytes representing the accelerometer calibration parameters.

#### **The INQUIRY\_COMMAND**

The INQUIRY\_COMMAND is issued by the host when it wants to know the entire configuration of the *Shimmer3*, like what is the sampling rate, what is the buffer size, to which channel is each enabled sensor assigned, etc. In response to this command, the *Shimmer3* will send a packet back to the host with the structure shown in [Table 5-1.](#page-7-0)

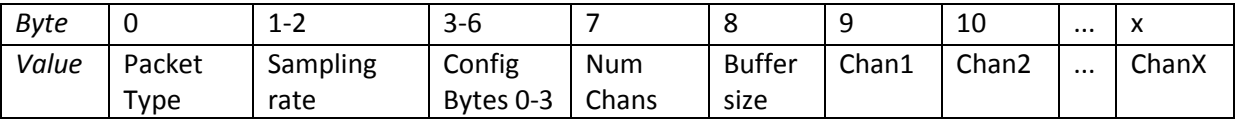

*Table 5-1 Inquiry response packet format*

<span id="page-7-0"></span>where the Packet Type = INQUIRY\_RESPONSE and the value in the channel fields (Chan1, Chan2, ..., ChanX) indicate exactly what data from which sensor will be contained in the equivalent field of the data packet. The total number of bytes sent by the *Shimmer3* will depend on how many data channels are active (i.e. which sensors are enabled).

#### **Signal name, byte values and datatypes**

[Table 5-2](#page-8-2) lists the values in the channel contents bytes of the Inquiry response packet along with the signal names and datatypes for the equivalent sensor signals (\* in the Signal Datatype column denotes MSB first; otherwise LSB first).

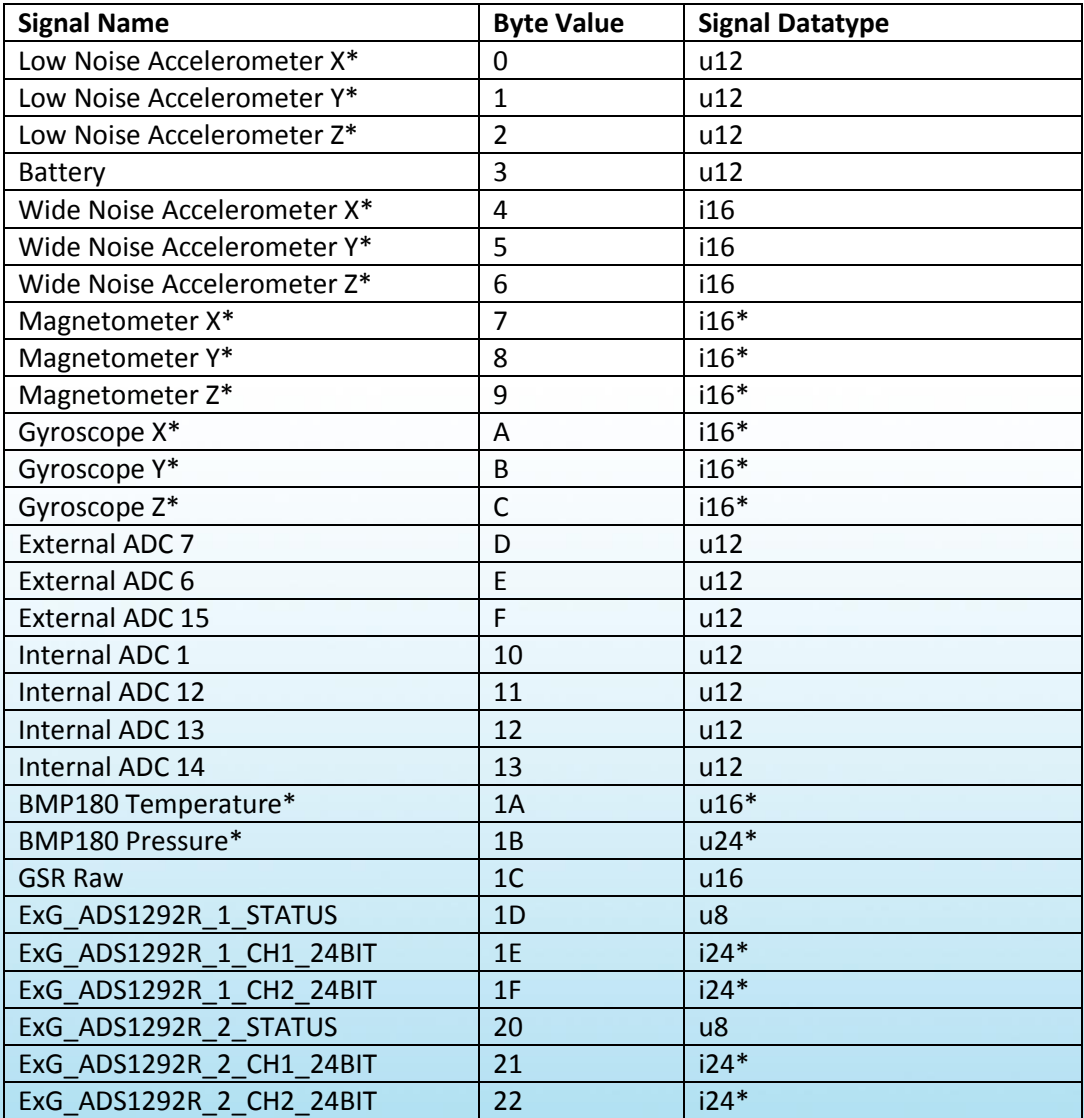

8

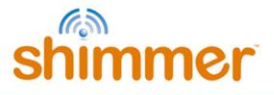

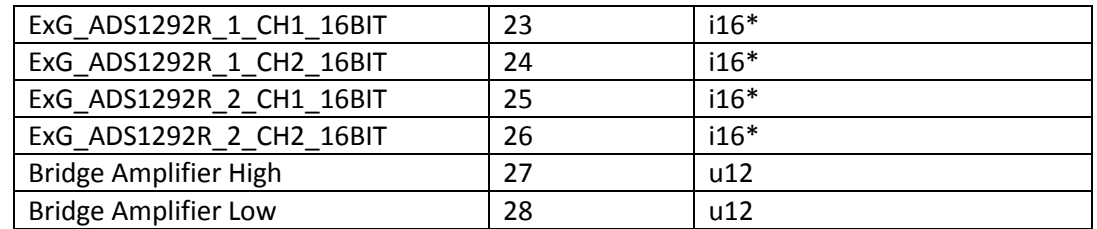

<span id="page-8-2"></span>*Table 5-2 Signal names, channel contents byte values and datatypes for available sensor signals*

### <span id="page-8-0"></span>**5.3. Action Commands**

There are a number of available "ACTION" commands, which do not require that parameter values be sent between the PC and the *Shimmer3* but, instead, tell the *Shimmer3* what action it is to carry out. These include the START\_STREAMING\_COMMAND and STOP\_STREAMING\_COMMAND and the TOGGLE\_LED\_COMMAND.

### <span id="page-8-1"></span>**5.4. Streaming**

When the START\_STREAMING\_COMMAND is received by the *Shimmer3*, it will send an acknowledge message back to the host and start sampling sensor data. As the sensor data is sampled, the *Shimmer3* will prepare data packets and send them to the host over Bluetooth.

The *Buffer size* parameter determines the number of samples that are sent together in a single data packet. The structure of the data packet with *Buffer size = 2* is shown in [Table 5-3,](#page-8-3) where Packet Type = DATA\_PACKET, *TS* denotes "Timestamp" and *Ch* denotes "Channel".

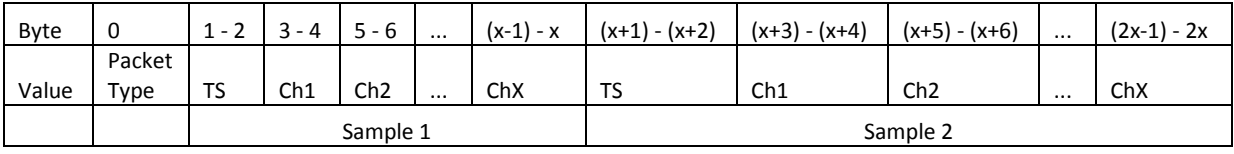

*Table 5-3 Data packet structure (Buffer size =2 )*

<span id="page-8-3"></span>If *Buffer size* were equal to 1, then the data packet would contain only one timestamp and one sample from each channel (i.e. the bytes denoted "Sample 1" in [Table 5-3.](#page-8-3) If *Buffer size* were any integer value greater than 1, then subsequent timestamps and sample values for each channel would be appended at the end of the packet until the number of samples equals the buffer size.

Sensor data will continue to be sampled and streamed until a STOP\_STREAMING\_COMMAND is received by the *Shimmer3*.

By default, the application will sample low noise accelerometer, gyroscope, magnetometer and battery voltage at a rate of 51.2 Hz, with the gyroscope range set to  $+/-500$  dps and the magnetometer range set to  $+/-1.3$  Ga, and the data will be sent using a data buffer of size 1.

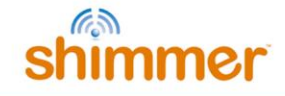

### <span id="page-9-0"></span>**5.5. Configuration**

### **Configuration via Bluetooth**

The recommended method of writing the calibration parameters to a Shimmer device, programmed with *BtStream* firmware is to connect via the *ShimmerCapture* software application, which can be downloaded from the Shimmer *website*<sup>3</sup> and use the graphical interface to configure the device via a Bluetooth connection. Alternatively, the 'SET' and 'GET' commands, described previously, may be used via any of the Shimmer APIs/IDs, which can be downloaded from [www.shimmersensing.com](http://www.shimmersensing.com/) or via custom software developed by the user.

#### **Configuration via UART**

 $\triangle$  Configuration via UART is a new feature introduced in v0.6.0 (or later)..

Configuration parameters can be written directly to the non-volatile memory (infomem) on the Shimmer3 via the UART interface, using a *Shimmer Dock* or *Consensys Base*.

To write the configuration parameters via UART, the following must be specified:

- the memory address of the first byte.
- the number of bytes to be written.
- the values to be written to the relevant bytes.

Please refer to the Section [7.2](#page-13-2) in the Appendices of this document for a description of infomem contents. Please refer to the source code of *BtStream* for details for the UART commands.

 $\overline{a}$ 

<sup>&</sup>lt;sup>3</sup> [www.shimmersensing.com/support/wireless-sensor-networks-download/category/21](file://shimmer-server/shimmer/Applications%20Team/Firmware/User%20Manuals/SDLog/Shimmer3/www.shimmersensing.com/support/wireless-sensor-networks-download/category/21)

### <span id="page-10-0"></span>**5.6. BtStream firmware LED indicators**

The Shimmer3 has five LEDs in two locations: lower location A (green, yellow<sup>4</sup> and red); upper location B (green , blue), as shown in [Figure 5-3.](#page-10-1)

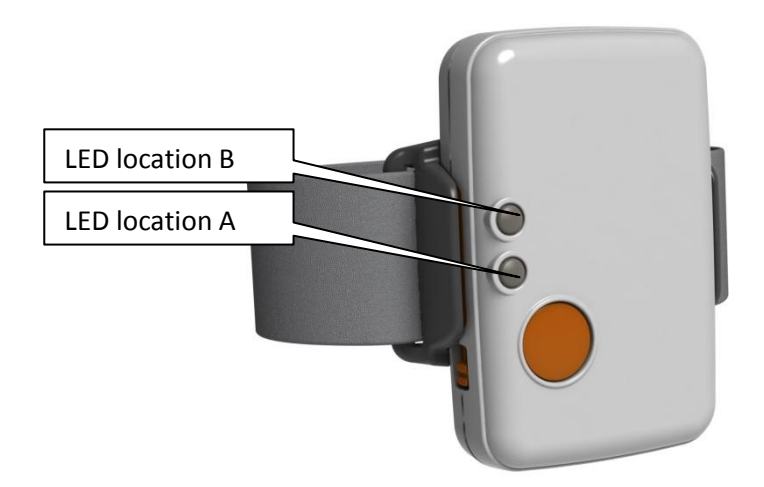

*Figure 5-3 Shimmer3 LED Locations*

<span id="page-10-1"></span>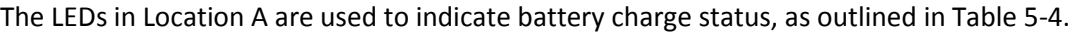

|                               |                    | <b>LED Pattern</b> | Description           |
|-------------------------------|--------------------|--------------------|-----------------------|
| Multi Charger<br>Docked or in | <b>Full Charge</b> |                    | Green Solid ON        |
|                               | Charging           |                    | Yellow Solid ON       |
| Undocked                      | <b>Full Charge</b> |                    | Green 0.1s ON/5s OFF  |
|                               | Medium Charge      |                    | Yellow 0.1s ON/5s OFF |
|                               | Low Charge         |                    | Red 0.1s ON/5s OFF    |

<span id="page-10-2"></span>*Table 5-4 BtStream Battery Charge Status Indication*

 $\overline{a}$ 

 $<sup>4</sup>$  Note that what is referred to as the yellow LED may appear orange to some users.</sup>

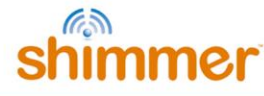

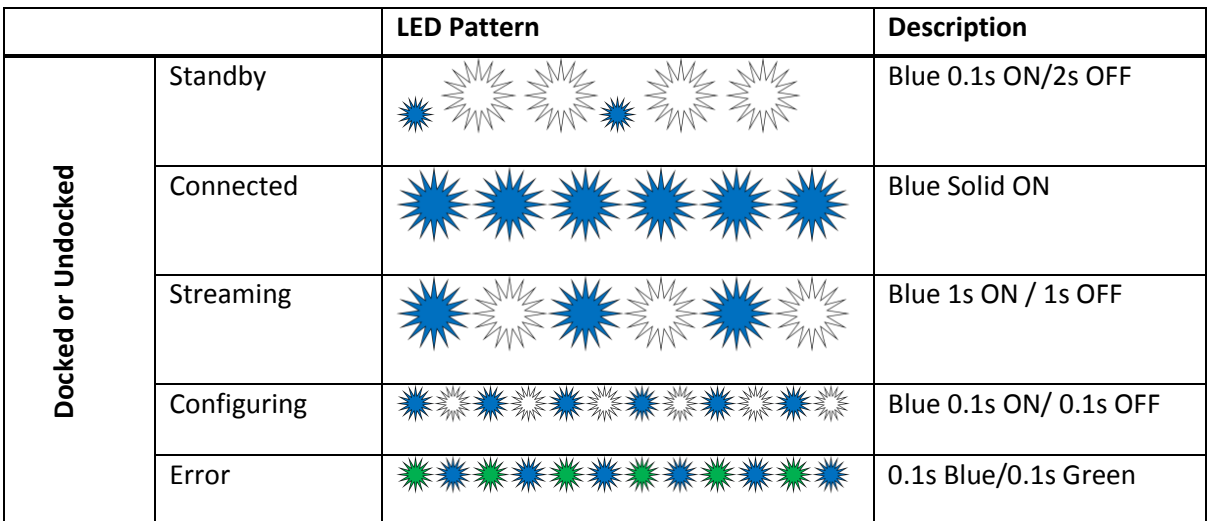

### The LEDs in Location B are used to indicate operation status, as outlined in [Table 5-5.](#page-11-0)

<span id="page-11-0"></span>*Table 5-5 BtStream Operation Status Indication*

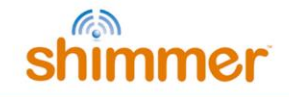

### <span id="page-12-0"></span>**6. Further resources**

There are sample python scripts available on <https://github.com/ShimmerResearch/shimmer3> or from [support@shimmersensing.com](mailto:support@shimmersensing.com) which will help to get new users up to speed with interfacing with a *Shimmer3* running *BtStream*. The *README.txt* document accompanying the scripts describes what each script does and, also, outlines how to bind the MAC address of the *Shimmer3* to an RFCOMM port in Linux, in order to allow serial connections over Bluetooth.

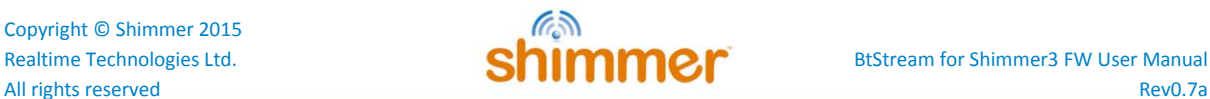

### <span id="page-13-0"></span>**7. Appendices**

### <span id="page-13-1"></span>**7.1. Bluetooth latency**

Delays due to Bluetooth transmission should be taken into account when streaming data, particularly if the data is to be synchronised on the receiver side. Our lab tests have shown up to 100 ms of latency with considerable variation (> 50 ms). These measures result from multiple FIFOs in the data path, as expected in wireless data acquisition systems using conventional computing devices for the data end-points. Actual performance is strongly impacted by end-point system configuration and load.

### <span id="page-13-2"></span>**7.2. Infomem Contents**

The information in this section applies to *BtStream Firmware v0.6.0* (or later), only.

The configuration and calibration parameter values are stored by the *Shimmer3* in the Infomem, which is the part of the *Shimmer3* memory that survives a reset or power cycle but is overwritten when the *Shimmer3* is reprogrammed. The format of the configuration data stored in Infomem is as follows:

| <b>Infomem Byte</b> | <b>Contents</b>                                          |
|---------------------|----------------------------------------------------------|
| $0 - 1$             | Sampling rate                                            |
| $\mathbf{2}$        | <b>Buffer size</b>                                       |
| $3 - 5$             | Selected sensors                                         |
| $6 - 9$             | Config bytes (Allows for 56 individual boolean settings) |
| $10 - 29$           | ExG configuration bytes                                  |
| 30                  | <b>Bluetooth Communication baud rate</b>                 |
| $31 - 33$           | <b>Derived Channels</b>                                  |
| $34 - 54$           | Low Noise Accelerometer calibration values               |
| $55 - 75$           | Gyroscope calibration values                             |
| 76 - 96             | Magnetometer calibration values                          |
| $97 - 117$          | Wide Range Accelerometer calibration values              |
| $118 - 127$         | Reserved for future use                                  |
| 128 - 129           | <b>MPL</b> sensors                                       |
| 130 - 132           | MPL config bytes                                         |
| $133 - 153$         | MPL Accelerometer calibration values                     |
| 154 - 174           | MPL Magnetometer calibration values                      |
| 175 - 186           | MPL Gyroscope calibration values                         |
| 187 - 229           | SD Logging configuration parameters                      |
| 230                 | Infomem contents changed flags                           |
| $256 - 381$         | Slave Node IDs                                           |

*Table 7-1 Infomem layout overview.*

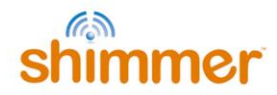

#### *Selected Sensors - Infomem Bytes 3 to 5*

The *Selected sensors* bytes have a single bit assigned to each sensor as follows:

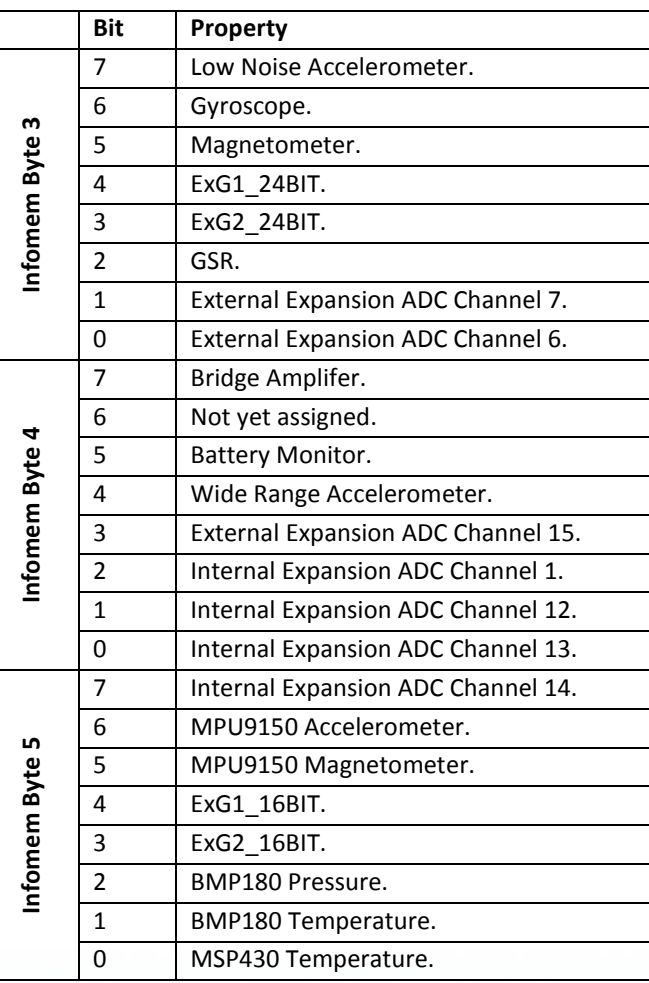

*Table 7-2 Selected Sensor Bytes*

#### *Sensor Config Bytes - Infomem Bytes 6 to 9*

The *Sensor Config bytes* contain the following parameters:

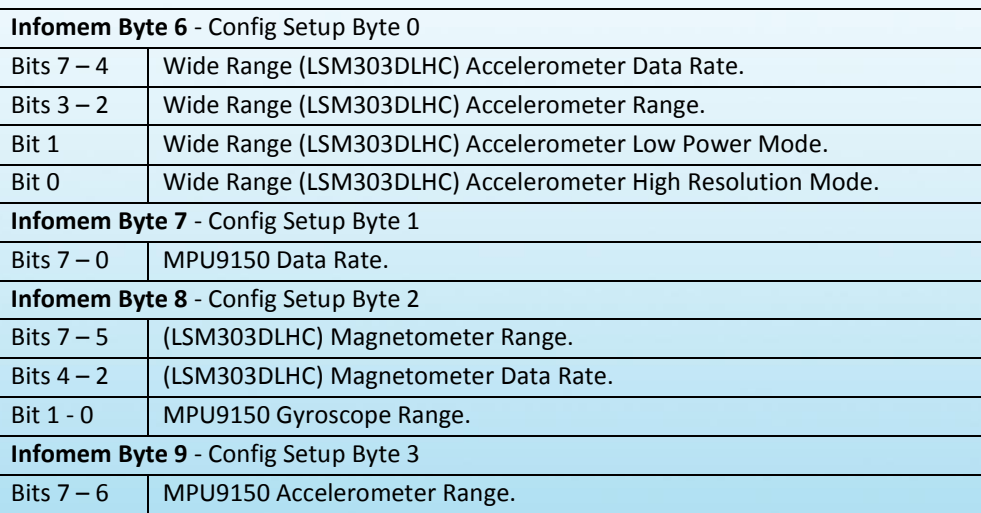

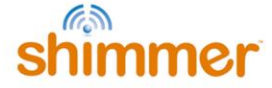

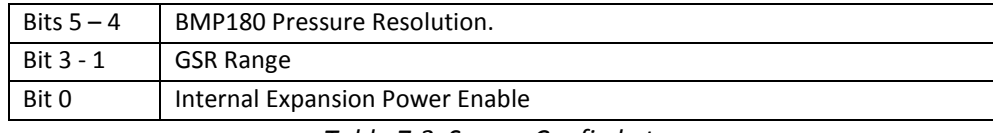

*Table 7-3 Sensor Config bytes*

#### *ExG Configuration Bytes - Infomem Bytes 10 to 29*

These bytes store the configuration bytes which are sent to the *ECG/EMG Expansion Board* if one is connected and enabled. For detailed information on these bytes please refer to either the *ECG User Guide* or the *EMG User Guide - both of* which are available for download from the members section of the Shimmer website.

#### *BT Communication Baud Rate - Infomem Byte 30*

This byte stores the baud rate at which the Shimmer's microcontroller communicates with the on-board Bluetooth module and consequently, back to a base device. There are 11 allowable options, as listed in [Table 7-4:](#page-15-0)

| Value (decimal) | <b>Baud</b>      |
|-----------------|------------------|
| 0               | 115200 (default) |
| $\mathbf{1}$    | 1200             |
| $\overline{2}$  | 2400             |
| 3               | 4800             |
| 4               | 9600             |
| 5               | 19200            |
| 6               | 38400            |
| 7               | 57600            |
| 8               | 230400           |
| 9               | 460800           |
| 10              | 921600           |

*Table 7-4 BT Communication Baud Rate byte options*

#### <span id="page-15-0"></span>*Derived Channels - Infomem Bytes 31 to 34*

These bytes contain flags to indicate the type of peripheral that is attached to the analog channels. These bytes have no explicit function in firmware and are included to allow software applications, like *Consensys*, to correctly label the data. In custom applications, they may be used as the developer sees fit.

### *Calibration Parameters - Infomem Bytes 34 to 117*

The calibration parameters for the inertial measurement units (accelerometer, gyroscope and magnetometer) consist of a three-element offset bias vector, a three-element sensitivity vector and

a 3x3-element alignment matrix<sup>5</sup>. The structure of these values when they are sent to/from the *Shimmer3* and stored in Infomem is as follows:

- Each of the 3 offset bias vector values are stored as 16-bit signed integers (big endian) and are contained in bytes 0-5.
- Each of the 3 sensitivity vector values are stored as 16-bit signed integers (big endian) and are contained in bytes 6-11.
- Each of the 9 alignment matrix values are stored as 8-bit signed integers and are contained in bytes 12-20.

### *MPL Parameters - Infomem Bytes 118 to 186*

These bytes are not relevant for *BtStream* firmware.

#### *SD Logging - Experiment parameters - Infomem Bytes 187 to 229*

These bytes are not relevant for *BtStream* firmware.

#### *Infomem contents changed flags - Infomem Byte 230*

This byte os not relevant for *BtStream* firmware.

#### *Slave Node IDs - Infomem Bytes 256 - 381*

These bytes are not relevant for *BtStream* firmware.

### <span id="page-16-0"></span>**7.3. Shimmer.h file**

```
/*
* Copyright (c) 2013, Shimmer Research, Ltd.
* All rights reserved
 *
* Redistribution and use in source and binary forms, with or without
* modification, are permitted provided that the following conditions are
* met:
 *
     * * Redistributions of source code must retain the above copyright
       notice, this list of conditions and the following disclaimer.
     * * Redistributions in binary form must reproduce the above
       copyright notice, this list of conditions and the following
       disclaimer in the documentation and/or other materials provided
       with the distribution.
     * Neither the name of Shimmer Research, Ltd. nor the names of its
       contributors may be used to endorse or promote products derived
       from this software without specific prior written permission.
* * You may not use or distribute this Software or any derivative works
       in any form for commercial purposes with the exception of commercial
       purposes when used in conjunction with Shimmer products purchased
       from Shimmer or their designated agent or with permission from
       Shimmer.
       Examples of commercial purposes would be running business
       operations, licensing, leasing, or selling the Software, or
       distributing the Software for use with commercial products.
 *
```
17

 $\overline{a}$ 

<sup>5</sup> For a more detailed description of IMU calibration parameters, refer to the *Shimmer 9DoF Calibration User Manual* and the *Shimmer IMU User Guide*.

Copyright © Shimmer 2015

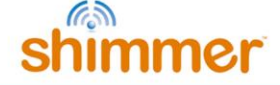

\* THIS SOFTWARE IS PROVIDED BY THE COPYRIGHT HOLDERS AND CONTRIBUTORS \* "AS IS" AND ANY EXPRESS OR IMPLIED WARRANTIES, INCLUDING, BUT NOT \* LIMITED TO, THE IMPLIED WARRANTIES OF MERCHANTABILITY AND FITNESS FOR \* A PARTICULAR PURPOSE ARE DISCLAIMED. IN NO EVENT SHALL THE COPYRIGHT \* OWNER OR CONTRIBUTORS BE LIABLE FOR ANY DIRECT, INDIRECT, INCIDENTAL, \* SPECIAL, EXEMPLARY, OR CONSEQUENTIAL DAMAGES (INCLUDING, BUT NOT \* LIMITED TO, PROCUREMENT OF SUBSTITUTE GOODS OR SERVICES; LOSS OF USE, \* DATA, OR PROFITS; OR BUSINESS INTERRUPTION) HOWEVER CAUSED AND ON ANY \* THEORY OF LIABILITY, WHETHER IN CONTRACT, STRICT LIABILITY, OR TORT (INCLUDING NEGLIGENCE OR OTHERWISE) ARISING IN ANY WAY OUT OF THE USE \* OF THIS SOFTWARE, EVEN IF ADVISED OF THE POSSIBILITY OF SUCH DAMAGE. \* \* @author Mike Healy \* @date December, 2013 \*/ #ifndef SHIMMER\_H #define SHIMMER\_H //these are defined in the Makefile for BtStream (TinyOS) #define DEVICE\_VER 3 //Represents shimmer3 #define FW\_IDENTIFIER 1 //Two byte firmware identifier number #define FW\_VER\_MAJOR 0 //Major version number: 0-65535 #define FW\_VER\_MINOR 6 //Minor version number: 0-255 #define FW\_VER\_REL 0 //Release candidate version number: 0-255 // Packet Types #define DATA\_PACKET 0x00 #define INQUIRY\_COMMAND 0x01 #define INQUIRY\_RESPONSE 0x02 #define GET SAMPLING RATE COMMAND 0x03 #define SAMPLING RATE RESPONSE 0x04 #define SET SAMPLING RATE COMMAND 0x05 #define TOGGLE LED COMMAND 0x06 #define START\_STREAMING\_COMMAND 0x07 //maintain compatibility with Shimmer2/2r BtStream #define SET\_SENSORS\_COMMAND 0x08 #define SET\_LSM303DLHC ACCEL RANGE COMMAND 0x09 #define LSM303DLHC ACCEL RANGE RESPONSE 0x0A #define GET\_LSM303DLHC\_ACCEL\_RANGE\_COMMAND 0x0B #define SET\_CONFIG\_SETUP\_BYTES\_COMMAND 0x0E #define CONFIG SETUP BYTES RESPONSE 0x0F #define GET CONFIG SETUP BYTES COMMAND 0x10 #define SET A ACCEL CALIBRATION COMMAND 0x11 #define A\_ACCEL\_CALIBRATION\_RESPONSE 0x12 #define GET A ACCEL CALIBRATION COMMAND 0x13 #define SET MPU9150 GYRO CALIBRATION COMMAND 0x14 #define MPU9150 GYRO CALIBRATION RESPONSE 0x15 #define GET\_MPU9150\_GYRO\_CALIBRATION\_COMMAND 0x16 #define SET\_LSM303DLHC\_MAG\_CALIBRATION\_COMMAND 0x17 #define LSM303DLHC\_MAG\_CALIBRATION\_RESPONSE 0x18 #define GET LSM303DLHC MAG CALIBRATION COMMAND 0x19 #define SET LSM303DLHC ACCEL CALIBRATION COMMAND 0x1A #define LSM303DLHC ACCEL CALIBRATION RESPONSE 0x1B #define GET LSM303DLHC ACCEL CALIBRATION COMMAND 0x1C #define STOP STREAMING COMMAND  $\overline{0}$  0x20 //maintain compatibility with Shimmer2/2r BtStream #define SET GSR\_RANGE\_COMMAND 0x21 #define GSR\_RANGE\_RESPONSE 0x22 #define GET\_GSR\_RANGE\_COMMAND 0x23 0x23<br>#define DEPRECATED GET DEVICE VERSION COMMAND 0x24 //maintain  $\#$ define DEPRECATED GET DEVICE VERSION COMMAND compatibility with Shimmer2/2r BtStream

0x24 ('\$' ASCII) as a command

//deprecated because

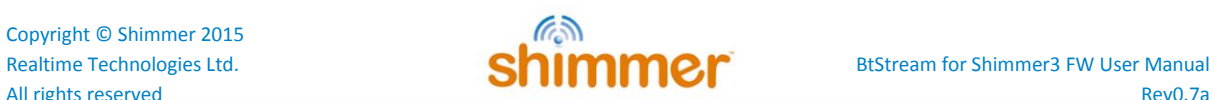

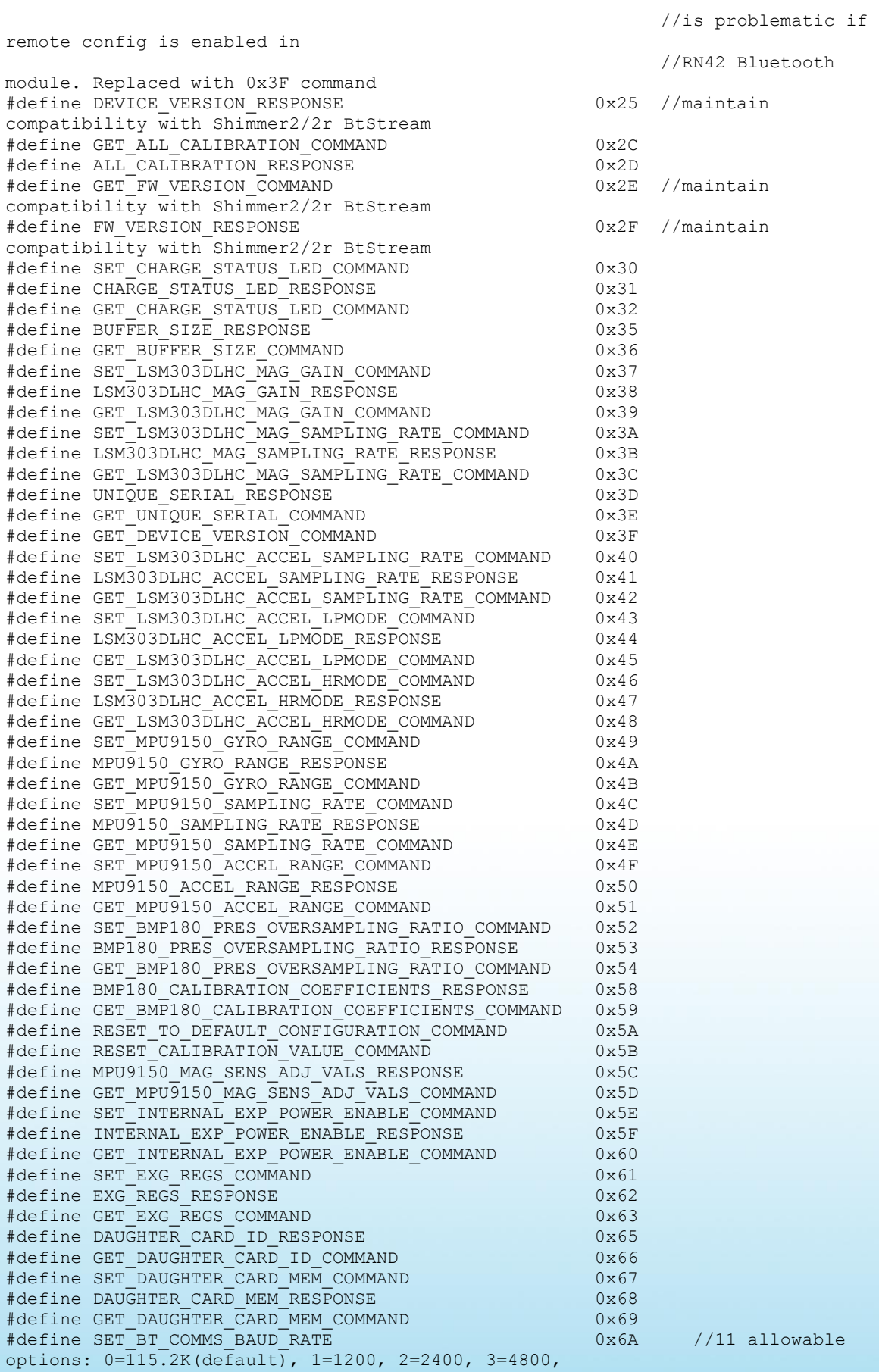

## Exploright © Shimmer 2015<br>
Realtime Technologies Ltd.<br>
All rights reserved<br>
Rev0.7a

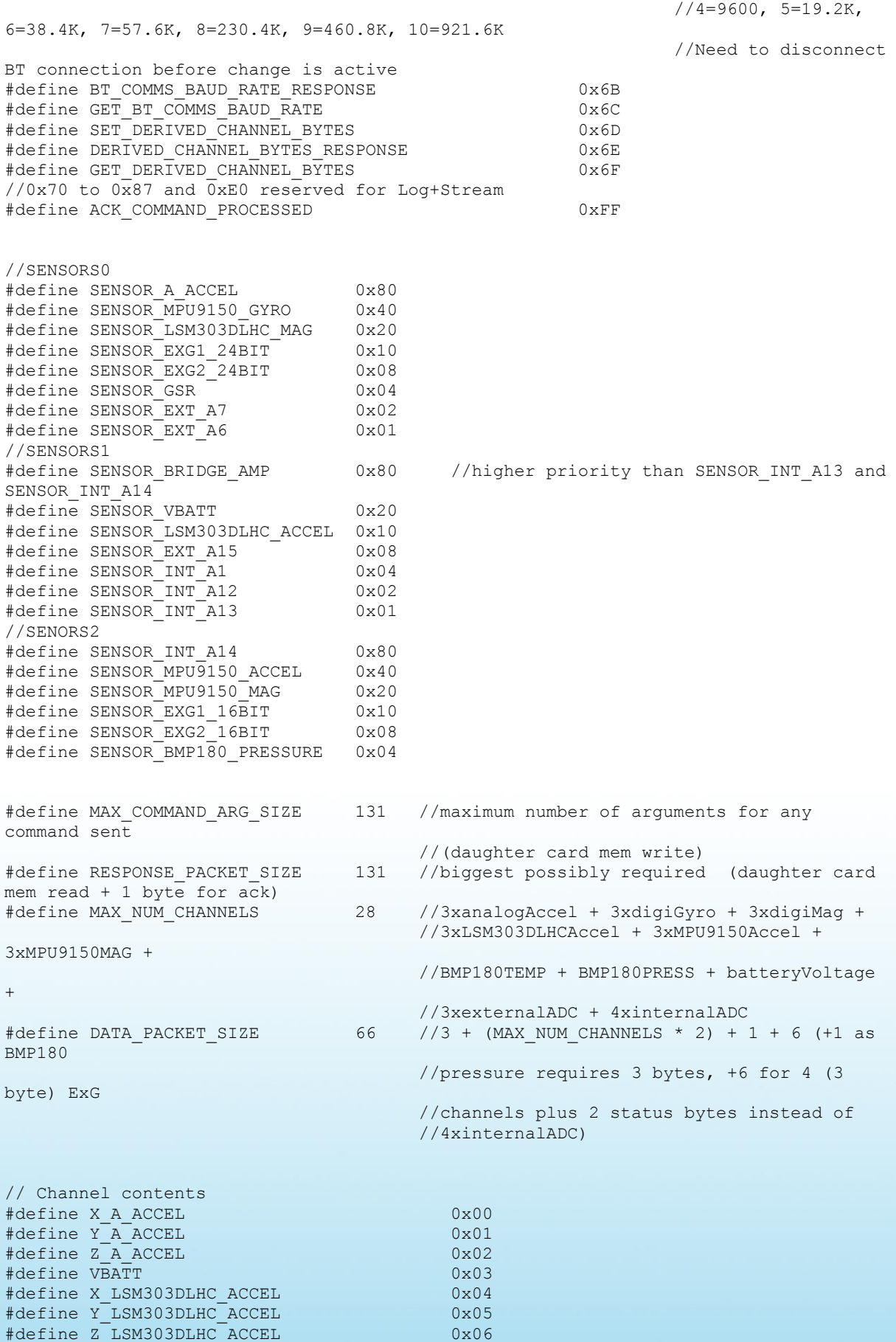

20

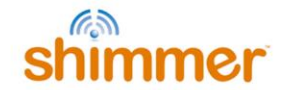

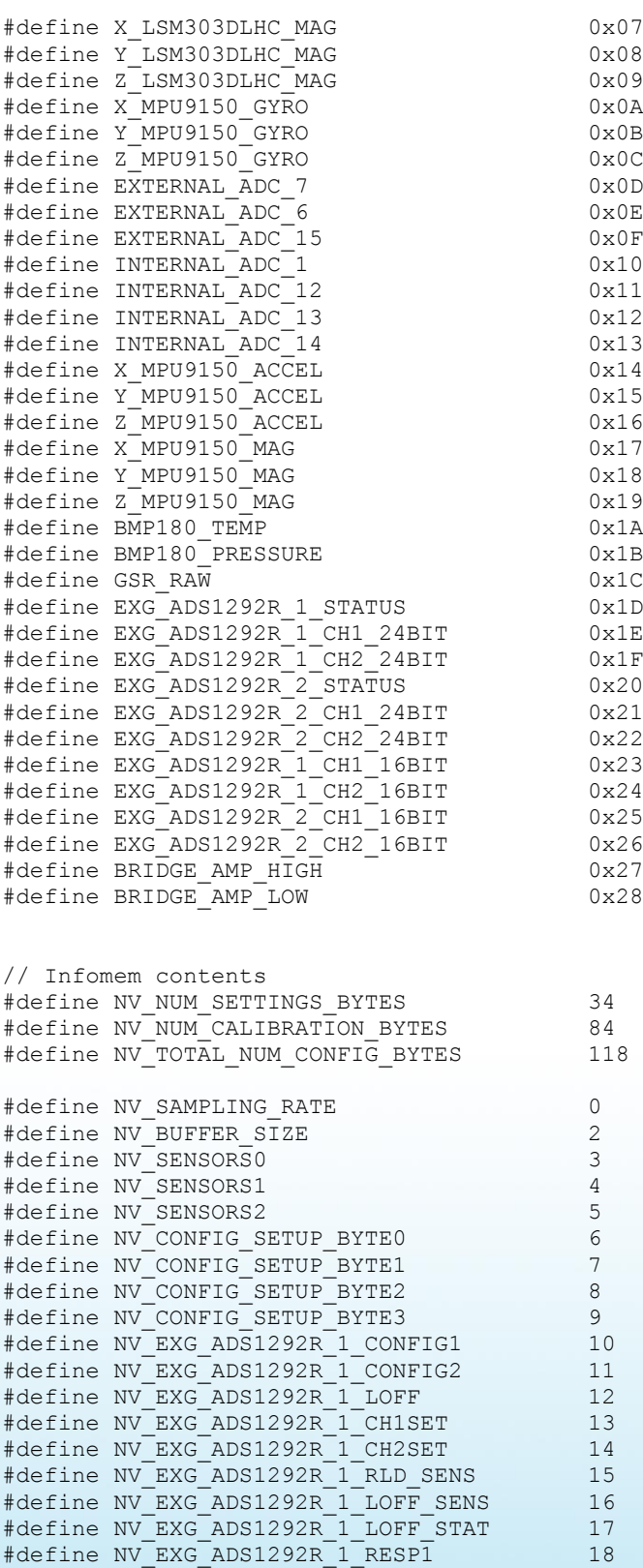

21

#define NV EXG ADS1292R 1 RESP2 19 #define NV\_EXG\_ADS1292R\_2\_CONFIG1 20 #define NV EXG ADS1292R 2 CONFIG2 21 #define NV\_EXG\_ADS1292R\_2\_LOFF 22<br>#define NV\_EXG\_ADS1292R\_2\_CH1SET 23 #define NV EXG ADS1292R 2 CH1SET 23 #define NV\_EXG\_ADS1292R\_2\_CH2SET 24 #define NV\_EXG\_ADS1292R\_2\_RLD\_SENS 25 #define NV\_EXG\_ADS1292R\_2\_LOFF\_SENS 26

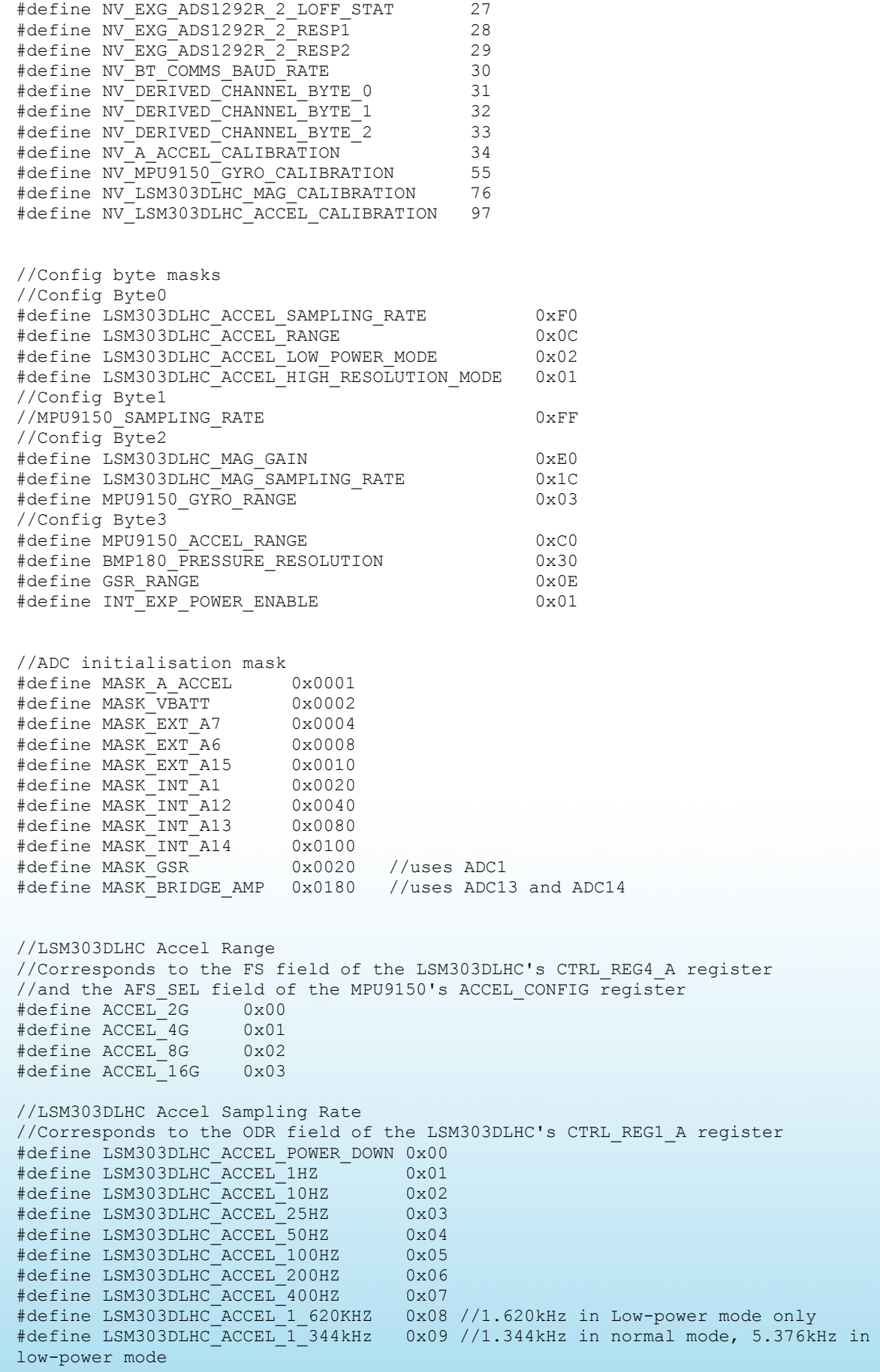

22

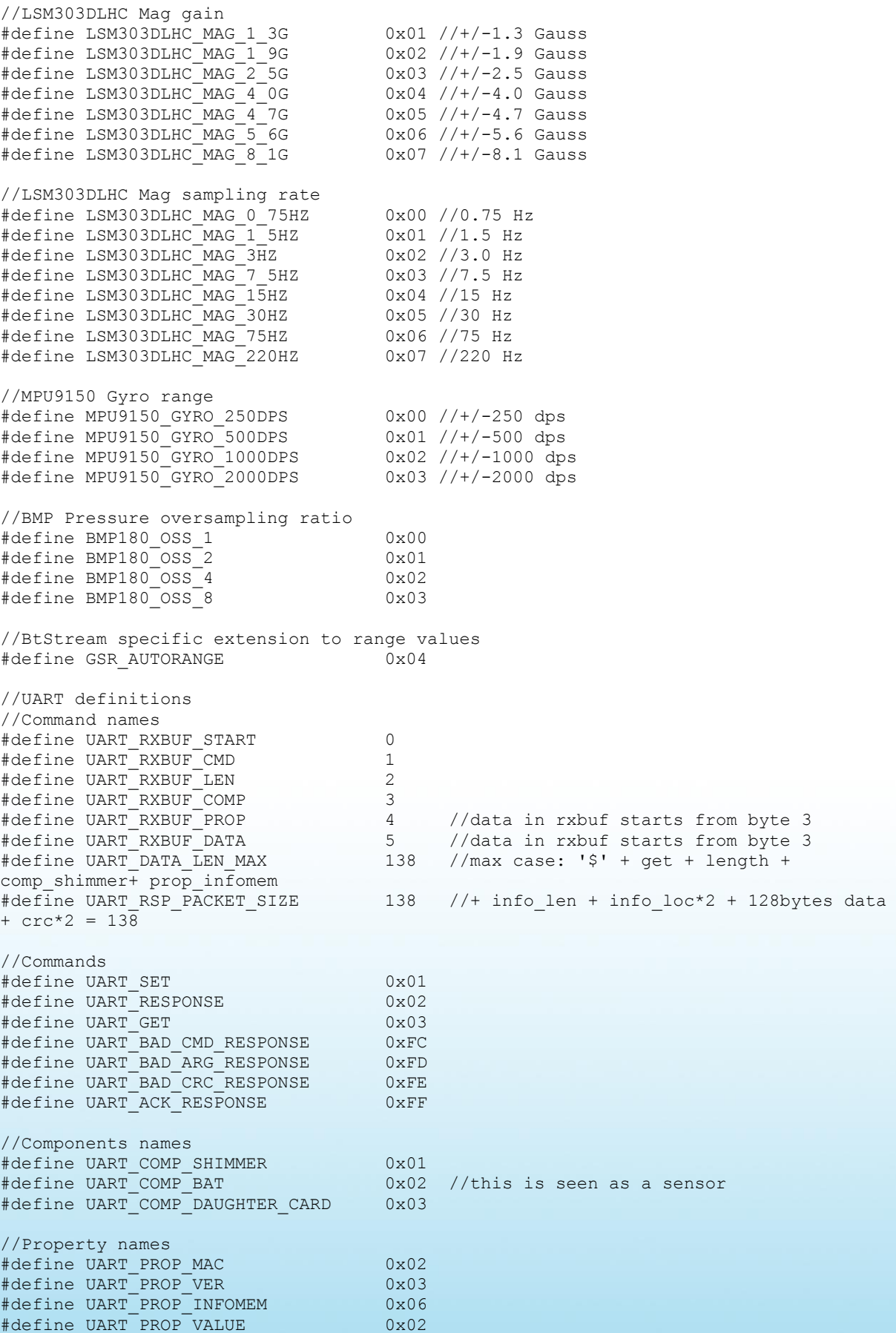

Copyright © Shimmer 2015

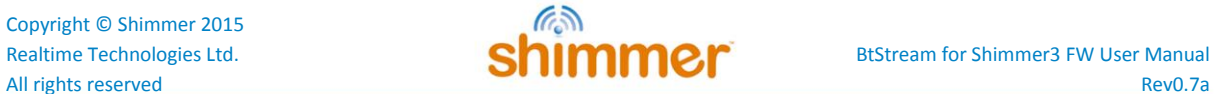

#define UART\_PROP\_CARD\_ID 0x02 #define UART\_PROP\_CARD\_MEM 0x03

#endif

### **Shimmer International Offices:** Europe - Dublin, Ireland. USA - Boston, MA. Asia - Kuala Lumpur, Malaysia.

Web: www.ShimmerSensing.com **Email:** info@ShimmerSensing.com

#### s<sup>3</sup> www.Shimmersensing.com ShimmerResearch *@ShimmerSensing* 9 in /company/Shimmer

 $/$ ShimmerSensing You

Shimmer Research